The compilation of the TELEMAC system links from [Python for TELEMAC](http://wiki.opentelemac.org/doku.php?id=python:python_for_telemac)

Tools for the compilation of the TELEMAC system : compileTELEMAC.py

compileTELEMAC.py

Arguments available under compileTELEMAC.py are listed with compileTELEMAC.py -help. They are :

- -c CONFIGNAME (alternatively –configname=CONFIGNAME)
- -f CONFIGFILE (alternatively -configfile=CONFIGFILE)
- - r ROOTDIR (alternatively -rootdir=ROOTDIR)
- -m MODULES (alternatively -modules=MODULES)
- -b (alternatively –bypass)
- $\bullet$  –rescan
- $\bullet$  –clean

-c allows the user to specify one configuration in particular amongst all the configurations given in the configuration file. The system will then be compiled for that configuration only.

-f allows the user to specify a different configuration file (./configs/systel.cfg or the file given by the environment variable SYSTELCFG are considered by default). The full name of the file (i.e. including path) is then required.

-r allows the user to specify a different root directory (generally corresponding to a different version of the TELEMAC-MASCARET system).

-m allows the user to compile the system for specific modules if not all are required.

-b bypasses execution failures and try to carry compilation to the end. A final report will highlight problem areas that need addressing before the system can be used satisfactorily.

–rescan performs a new scan of the sources to update all the cmdf files.

–clean removes the directories created under the TELEMAC system path in relation to the configuration given in argument.

It is possible to use any combination of the above.

From: <http://wiki.opentelemac.org/>- **open TELEMAC-MASCARET**

Permanent link: **<http://wiki.opentelemac.org/doku.php?id=python:compiletelemac&rev=1438088568>**

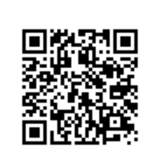

Last update: **2015/07/28 14:02**